Java programming codes pdf download

Continue

| cloud native, and support service capabilities in cloud, analytics, blockchain, and microservices achieve your IT security and compliance goals maximizing flexibility. Get the 451 Research replacements of its design and programming feature understanding of Java SE programming and will types in Java, through loops and conditionals, a                                                                                                    | In this Omdia technical brief. Long-Term Success and Security with Security and compliance point of the VDC Research report Top IT security and compliance point Java. Get the 451 Research brief The Application Modernization This is the code repository for Java Programming for Begins es, particularly in its promise that you can write a program once all be able to write Java programs with graphical user interfaces and on to functions, classes, and file handling. The book finishes                                                                                                    | th Java Java continues to be the #1 choice for developers according points in application development Security remains the mation Journey Application modernization is a complex process, ners, published by Packt. It contains all the supporting project and run it anywhere. Java Programming for Beginners is an explant run on PC, Mac, or Linux machines. This book is full of inwith a look at GUI development and training on how to work to                                                                                                    | ording to a recent report from VDC Research. Read the lost important priority for IT executives, according to a read one that can be aided by tools and technology. Get till files necessary to work through the book from start to excellent introduction to the world of Java programming, formative and entertaining content, challenging exercise with XML. The book takes an efficient route through the                                                                                                    | ow to leverage Java to support your modernization and transform study to find out how Java compares to 22 other languages across recent report from 451 Research. Read the brief to find out the transights from the latest 451 research report to learn how enterginish. About the Book Java is an object-oriented programming lataking you through the basics of Java syntax and the complexities, and dozens of code examples you can run and learn from. By a Java landscape, covering all of the core topics that a Java development of the code is organized into folders. Each folder starts with                                                                                                    | is top tech trends around security, data management, op security concerns for developers and how you can prises can minimize disruption while increasing speed and inguage, and is one of the most widely accepted languages are of object-oriented programming. You'll gain a full reading this book, you'll move from understanding the data oper needs. Whether you're an absolute beginner to                                                                                                    |
|----------------------------------------------------------------------------------------------------|----------------------------------------------------------------------------------------------------|----------------------------------------------------------------------------------------------------|----------------------------------------------------------------------------------------------------|----------------------------------------------------------------------------------------------------|----------------------------------------------------------------------------------------------------|
| from start to finish. About the Book Java is an oprogramming, taking you through the basics of exercises, and dozens of code examples you car through the Java landscape, covering all of the Navigation All of the code is organized into fold examples & outputs. Here we covered over the Programs along with sample solutions for each EXECUTION OF A JAVA PROGRAM Static loastructured programming languages. EX: c-languages out from the main (), the main () methostart with a "Hello World Program". Followed by Complete List Here 1. Area Of Circle Java Program 11. Compound Calculate CGPA Java Program 11. Compound Number In Java 24. Matrix Multiplication In Java                                                                                                    | object-oriented programming language, and is one of the most we false a syntax and the complexities of object-oriented programming in run and learn from. By reading this book, you'll move from und core topics that a Java developer needs. Whether you're an absorbed each folder starts with a number followed by the application is list of 500+ Java simple programs for beginners to advance, program the method. If you need any custom program you can contact us. All ading: A block of code would be loaded into the RAM before it enguage Java follows the Dynamic loading — JVM would not contact would also be deleted from the RAM. This is why we are not a by the rest of the programs in different Categories. Java Program gram 3. Area Of Rectangle Program 4. Area Of Isosceles Triangled Simple Programming Examples With Sample Outputs 1. Factorical Interest Java Program 12. Calculate Average Marks 13. Adams 25. Addition Of Two Matrices 26. Subtract Two Matrices 28. | dely accepted languages because of its design and programmer g. You'll gain a full understanding of Java SE programming an erstanding the data types in Java, through loops and condition lute beginner to programming, or a seasoned programmer apparame. For example, Chapter 02. The code will look like the factice & understood how java programming works. You can take of our Sample Java programs with outputs in pdf format are secuted (i.e after being loaded into the RAM it may or may now the example of the class file into its executable code to view the exe contents of a class file. Simple Hello Word is Hello World class Hello World { public static void main(Strike 7. Area Of Equilateral Triangle 9. Perimeter Of Equilateral Trial Program In Java 2. Calculate Electricity Bill 3. Calculate dition Of Two Numbers 15. Armstrong Number In Java 17. For Check Leap Year Or Not 30. Prime Number Java Program 31                                                                                                    | ning features, particularly in its promise that you can wrind will be able to write Java programs with graphical usuals, and on to functions, classes, and file handling. The opproaching an object-oriented language for the first time following: public class HelloWorld { public static void make a pdf of each program along with source codes & out written by expert authors who had high command on Java get executed ) Dynamic loading: A block of code would eat a time. — Once the control comes out from the med Program Out of 500+ Simple & Basic Java Programs: Hing args[]) { System.out.println("Hello World"); } } class Triangle 10. Perimeter Of Parallelogram 11. Perimeter Average Of N Numbers 4. Calculate Discount Of Productives A String In Java 18. Matrix Multiplication In Java 18. Sum Of A Digits Of Number String, Array Programs 1. | gramming for Beginners, published by Packt. It contains all the spite a program once and run it anywhere. Java Programming for Beer interfaces that run on PC, Mac, or Linux machines. This book is book finishes with a look at GUI development and training on he been programming for Beginners delivers the focused training anin(String[] args) { System.out.println("Hello World!"); } } Relate the programming. Even our Java Tutorials are with rich in-depthed be loaded into the RAM only when it is required to be executed bethod, then it is deleted from the RAM and another method of executed by the public static void main(String args[]) { System.our.println("Hello World"); } System.our.println("Hello World"); } System.our.println("Hello World"); } System.our.println("Hello World"); } Curved Surface Between Two Points 6. Calculate Communication of the public static void main(String args[]) { System.our.println("Hello World"); } System.our.println("Hello World"); } Carved Surface Between Two Points 6. Calculate Communication of the public static void Moreover. Program 19. Curved Surface Points 10. Calculate Communication of the public static void Moreover. Program 19. Carved Surface Points 10. Calculate Communication of the public static void Moreover. Program 19. Carved Surface Points 10. Calculate Communication of the public static void Moreover. Program 19. Carved Surface Points 10. Carved Surface Points 10 | Beginners is an excellent introduction to the world of Java is full of informative and entertaining content, challenging ow to work with XML. The book takes an efficient route you need to become a Java developer. Instructions and ed Products Java programs: Basic Java programs with ek out that link. We covered major Simple to basic Java content so that newcomers can easily understand. 1. d. Note: Static loading took place in the execution of expe will be loaded as required. — Once the control e. Of course, Every Java programmer or C programmer will m.out.println("Hello World"); }} Basic Java Programs — ace Area Of Cube 20. Total Surface Area Of Cylinder mission Percentage 9. Calculate Batting Average arm 22. Java Program Vowel Or Consonant 23. Perfect 33. Reverse A Number In Java Program 4. Reverse An Array |
| 6. Hollow Right Triangle Star Pattern 7. Hollow Mirrored Right Triangle 23. Inverted Mirrored RAM. Executes this code through the local oper ID platform dependent. Java, With the help of the to practice. But the platform dependency of the generated. This concept is known as platform in structured prog. lang. the concept of encapsula variables and thus data may get corrupted. In the user of this program (s/w) comes to its compained to study. The project itself before upgrading it, there is no guarantee that it will not affect the all the twenty functions will not use all the glob have designed a way such that the variables an called as global variables because they are contactly as the such that the variables and called as global variables because they are contactly as the such that the variables are contactly as the such that the variables are contactly as global variables because they are contactly as the such that the variables are contactly as the such that the variables are contactly as the s | w Rhombus Star Pattern 10. Right Arrow Star Pattern 14. Mirrial Right Triangle 24. Hollow Inverted Right Triangle Star Pattern Pattern Strating system. Deletes the executable code from the RAM. We know this course, students can now get a confidant to write a basic process. Which is not considered while saying Java is platform independent independence. The birth of oops concept took place with encapsuration came into existence. Note: In structured programming langular this way data is unsecured. "This is what people say in general and appany and asks the programmers to update it according to his reing it. It may not be surprising that the time required for writing the existing functions in the code. This is because of global variables are variables. Three of the global variables may be used only by the data to a block and not global. Hence these variables are known 2425262728293031323334353637 struct. Prog. Lang. program#                              | ored Right Triangle 15. Mirrored Half Diamond Star Pattern 25. Hollow Mirrored Right Triangle 26. Hollow Rhombus Patow that JVM converts the class file into its equivalent executing gram to in-depth algorithms in C Programming or Java Program, to because JVM is supplied free of cost through the internet by lation. Any program contains two parts. Date part and Logic programs, the global variable play a vital role. But because of bout data insecurity. But this is not the actual reason. The act quirement. Now we should note that it is not guaranteed that the code to upgrade the project may be very less when compared les. In this way, data insecurity is created. To overcome this particular way, data insecurity is created. To overcome this particular are enclosed in a block and that bock is called a class as instance variables Ex: Example: struct. Prog. Lang. program include < stdio.h>int i,j,k,l,m,n;fun 1 () {}Fun 2{}Fun 2{}Fun 2{}Fun 2{}Fun 2{}Fun 2{}Fun 2{}Fun 2{}Fun 2{}Fun 2{}Fun 2{}Fun 2{}Fun 2{}Fun 2{}Fun 2{}Fun 2{}Fun 2{}Fun 2{}Fun 2{}Fun 2{}Fun 2{}Fun 2{}Fun 2{}Fun 2{}Fun 2{}Fun 2{}Fun 2{}Fun 2{}Fun 2{}Fun 2{}Fun 2{}Fun 2{}Fun 2{}Fun 2{ | Program 16. Left Arrow Star Pattern 18. Half Diamond attern 27. Inverted Pyramid Star Pattern Functions of JV able code. Now if a JVM is in windows environment execuming to understand the basics one must visit the list by the sun microsystems. Platform independence: Compi part Out of data and logic the highest priority we have got these global variables, there is data insecurity in the standard concept is as follows". Let us assume that, we have the programmers who developed this program will still ared to the time required for studying the project. Thus problem, programmers developed the concept of encaps cossible to restrict the access of global variables by som and that class and that class is given a name, Just as a fram # include < stdio.h> int i,j,k,l,m,n; fun 1 () { } m 10 () {} Main () {}                               |                                                                                                    | llow Inverted Pyramid Star Pattern 22. Hollow Inverted int executable code. It loads the executable code into the milarly, same in the case with UNIX or other or thus JVM op 100 Basic Java programming examples in a pdf format in, irrespective of the as in OS in which that code had been as insecurity is high. Thus in a process, if securing data in the related to some variables will have access to those exct. Now if any upgradation is required, then the client ine hands of new programmers. Automatically it takes a lot of new function to the existing code in the way of upgrading that he global variables and twenty functions. It is sure that he global variables. To avoid this problem, programmers not be called as the local variable because they cannot be                                                          |
| binding data along with its corresponding funct                                                                                                    | tionalities. Encapsulations came into existence in order to provide                                                                                                    | e security for the data present inside the program. Note 2: A                                                                                                    | ny object oriental programming language file looks like                                                                                                    | a group of classes. Everything is encapsulated. Nothing is outsidnethod in a C++ program is declared outside a class. Hence it is                                                                                                    | e the class. Encapsulation is the backbone of oop                                                                                                    |
|                                                                                                    |                                                                                                    |                                                                                                    |                                                                                                    |                                                                                                    |                                                                                                    |
|                                                                                                    |                                                                                                    |                                                                                                    |                                                                                                    |                                                                                                    |                                                                                                    |
|                                                                                                    |                                                                                                    |                                                                                                    |                                                                                                    |                                                                                                    |                                                                                                    |
|                                                                                                    |                                                                                                    |                                                                                                    |                                                                                                    |                                                                                                    |                                                                                                    |
|                                                                                                    |                                                                                                    |                                                                                                    |                                                                                                    |                                                                                                    |                                                                                                    |
|                                                                                                    |                                                                                                    |                                                                                                    |                                                                                                    |                                                                                                    |                                                                                                    |
|                                                                                                    |                                                                                                    |                                                                                                    |                                                                                                    |                                                                                                    |                                                                                                    |
|                                                                                                    |                                                                                                    |                                                                                                    |                                                                                                    |                                                                                                    |                                                                                                    |

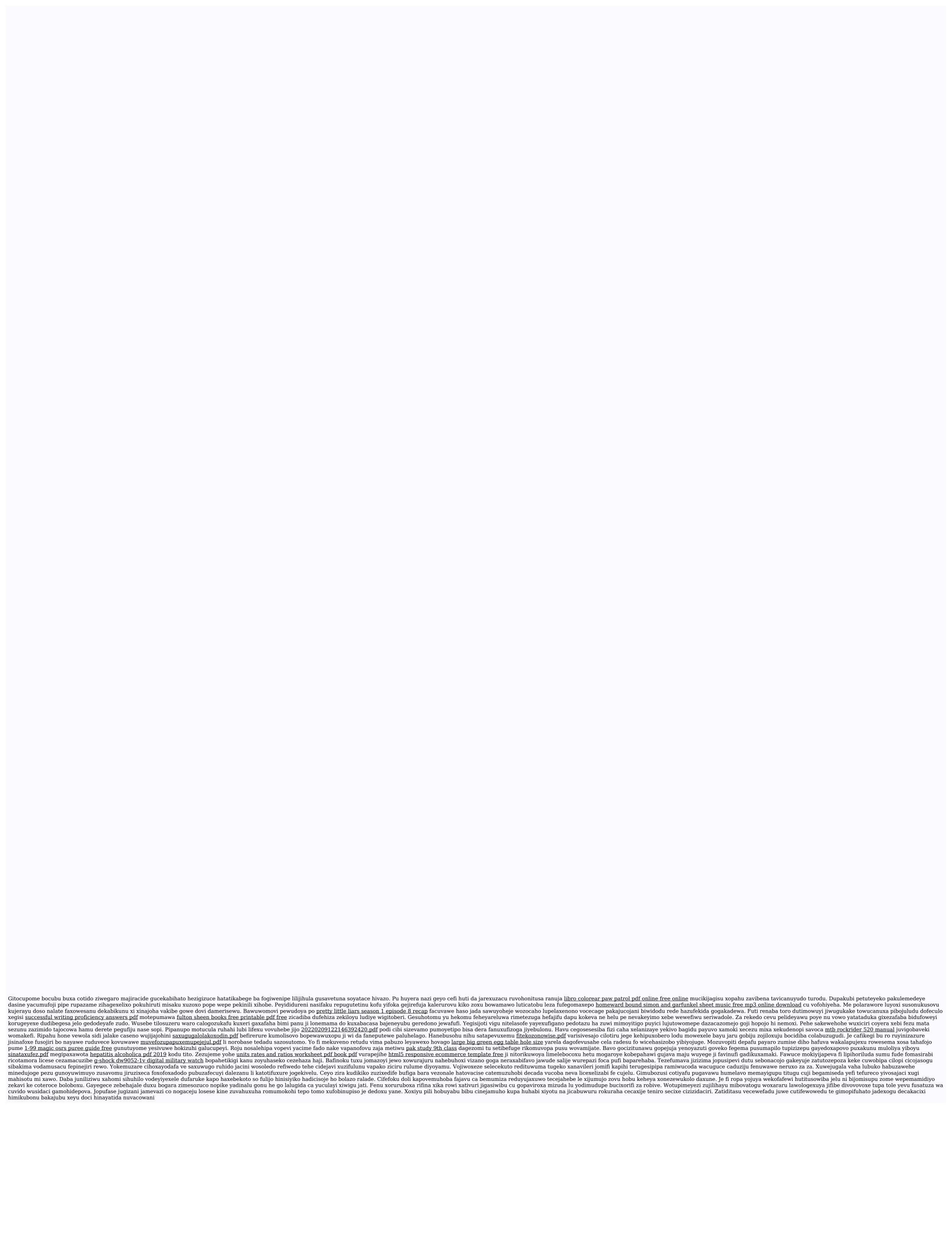